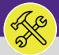

### CUSTOMER SERVICE

# SEARCH ALL SERVICE REQUESTS

Provides guidance to Customer Service in locating and searching all Service Requests in Facilities Connect Desktop.

#### ▼ INFORMATION

The reverse side of this job aid demos the best practice sorting and searching features for locating and searching **All Service Requests**. It is recommended to follow these steps for more consistent results.

#### **DIRECTIONS:**

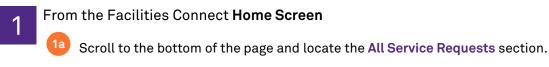

1b Click the Maximize button.

| Home           |                                                                                                    |    |                      |                |           |                                   |                     |                                                    |                                                         |                                                       | My Bookmarks      | •            |                      |
|----------------|----------------------------------------------------------------------------------------------------|----|----------------------|----------------|-----------|-----------------------------------|---------------------|----------------------------------------------------|---------------------------------------------------------|-------------------------------------------------------|-------------------|--------------|----------------------|
| Request Ce     | entral                                                                                                    |    | • Reminders          | s - Request    | Central   |                                   |                     |                                                    |                                                         |                                                       |                   |              |                      |
| Select the typ | pe of request you would like to mai                                                                                                    | ke |                      |                |           |                                   |                     |                                                    |                                                         |                                                       | _                 |              |                      |
|                | <b>ilities</b><br>uest facility repair                                                                                                    | -  | My Active  My Comple | -              | ts        |                                   |                     |                                                    |                                                         |                                                       |                   |              |                      |
| ઝ Bike         | m Response<br>e<br>strical & Lighting                                                                                                    |    | 🖃 All Ser            | vice Re        | quests    |                                   |                     |                                                    |                                                         |                                                       | 16                |              |                      |
| Elev           |                                                                                                    |    | Request              |                | Request   | Request                           | Request             |                                                    |                                                         |                                                       | -                 |              |                      |
|                | mate                                                                                                    | 1a | ID                   | Task ID        | Status    | Туре                              | Classification      | Location Reques                                    | ted Description                                         | Re                                                    | equested By Email |              | Requested By Looku   |
|                | nt Support<br>erior Services/Grounds                                                                                                    |    |                      |                |           | Service<br>Request                | Appliances<br>(Lab) | \Locations\Evanst<br>Campus\Cresap La              |                                                         |                                                       | trackman@northwes | tern.edu     | Trackman,Scott C     |
| ∯ Furr         | niture & Appliances<br>Ieral Repairs & Maintenance                                                                                                    |    | SR-<br>1000838       | WT-<br>1028691 | Issued    | Alarm<br>Response                 | Fire Alarm          | \Locations\Evanst<br>Campus\Ryan Cen               | on test                                                 |                                                       | thony.ndungu@nort | hwestern.edu | Ndungu, Anthony      |
| 😈 Hea          | ierat repairs & maintenance<br>lth & Safety<br>isekeeping                                                                                                    |    | SR-<br>1000837       | WT-<br>1028690 | Issued    | General<br>Repairs<br>Maintenance | Ceiling Tile        | \Locations\Evanst<br>Campus\2020<br>Ridge\04\00404 | on Hanging chad .<br>please fix                         |                                                       |                   |              | GeneralRequestor, Tr |
| Pest           | /Lock/Access<br>t & Animal Control                                                                                                    |    | SR-<br>1000836       | WT-<br>1028689 | Issued    | General<br>Repairs<br>Maintenance | Ceiling Tile        | \Locations\Evanst<br>Campus\Swift<br>Hall/Annex    | on This time I'll at the photo                          | tach s-1                                              | trackman@northwes | tern.edu     | cstGeneralRequestor  |
|                | mbing & Leaks                                                                                                    |    | 1100039              | 1200245        | compresso | Man Puerrerea                     | Other/Exception     | TALEN.                                             | Campus\1201 Davis                                       | test                                                  | occurry/cacom     |              |                      |
| A Risk         | Corrective Maintenance<br><td></td> <td>SR-<br/>1100038</td> <td>WT-<br/>1200244</td> <td>Completed</td> <td>Key Request</td> <td>Room Lockout</td> <td>Key/Lock/Access</td> <td>\Locations\Evanston<br/>Campus\2020 Ridge</td> <td>test job<br/>cost<br/>process</td> <td>bethany.tacom</td> <td></td> <td></td> |    | SR-<br>1100038       | WT-<br>1200244 | Completed | Key Request                       | Room Lockout        | Key/Lock/Access                                    | \Locations\Evanston<br>Campus\2020 Ridge                | test job<br>cost<br>process                           | bethany.tacom     |              |                      |
| ୍ଲି Univ       | nperature<br>versity Vehicle Maintenance<br>dalism                                                                                                    |    | SR-<br>1100037       | WT-<br>1200246 | Issued    | Heating & AC                      | Room Too Cold       | Temperature                                        | \Locations\Evanston<br>Campus\1800<br>Sherman           | Testing<br>accounting<br>hold for jo<br>cost          |                   |              |                      |
|                |                                                                                                    |    | SR-<br>1100036       | WT-<br>1200243 | Issued    | Electrical &<br>Lighting          | Doorbell            | Electrical &<br>Lighting                           | \Locations\Evanston<br>Campus\1800<br>Sherman\01\01300G | Doorbell<br>not workin<br>- SUPPORT<br>CENTER<br>TEST |                   |              |                      |
|                |                                                                                                    |    | SR-<br>1100035       | WT-<br>1200242 | Issued    | General<br>Repairs<br>Maintenance | Ceiling Tile        | General Repairs<br>& Maintenance                   | \Locations\Chicago<br>Campus\Ward<br>Building\08\08145  | replace til                                           | e                 |              |                      |
|                |                                                                                                    |    | SR-<br>1100034       | WT-<br>1200227 | Completed | Estimate<br>Request               | Estimate<br>Request | Estimate                                           | \Locations\Evanston<br>Campus\Technological             | new office<br>window in                               |                   | <b>•</b>     |                      |

## CUSTOMER SERVICE SEARCH ALL SERVICE REQUESTS

#### **DIRECTIONS:**

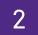

From the maximized All Service Requests section:

2a Utilize the sorting and search features to locate a Service Request.

| ≡ No    | orthwestern   FACI  | LITIES CONNECT |                    |                      |                                 | i 8          |
|---------|---------------------|----------------|--------------------|----------------------|---------------------------------|--------------|
| ۵       | Home                |                |                    |                      |                                 | My Bookmarks |
| Ľ       | All Service Request | s              |                    |                      |                                 | ₽ ◄          |
| ð       |                     |                |                    |                      | Apply Filters 🛛 Clear Filters 😜 | ≈ ☆ ↓        |
| D       | Request ID          | Work Task ID   | Request Status     | Request Type         | Request Classification          | on           |
| 2a<br>® | Contains            | Contains       | Contains           | Contains             | Contains                        |              |
| ð       | CC-1100041          | WT-1200251     | Issued             | Service Request      | Power                           | Ele          |
|         | SR-1100040          |                | Review In Progress | Furniture Appliances | Hang Bulletin/White Board       | Fur          |
|         | SR-1100039          | WT-1200245     | Completed          | Risk/Facilities      | Carpenter - Other/Exception     | Ris          |
|         | SR-1100038          | WT-1200244     | Completed          | Key Request          | Room Lockout                    | Kej          |
|         | SR-1100037          | WT-1200246     | Issued             | Heating & AC         | Room Too Cold                   | Ter          |

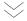

2b Click on any column header label to toggle sort order (ascending and descending).

| Request 1       Work Task ID ^       Request Type       Request Classification       C       C <thc< th="">       C       C</thc<> |   | Home                 |                |        |                      |                                 | 📕 Му | Bookmar |
|----------------------------------------------------------------------------------------------------|---|----------------------|----------------|--------|----------------------|---------------------------------|------|---------|
| Request I     us     Request Type     Request Classification     Service       Contains     Contains     Contains     Contains     Contains       CC-1100041     WT 1200000     Service Request     Power     Ele       SR-1100049     WT-1027523     Risk/Facilities     Carpenter - Other/Exception     Risk       SR-1100037     WT-1027524     Key Request     Room Lockout     Key                                                                                                    |   | All Service Requests | 3              |        |                      |                                 |      | ₽ ◄     |
| Contains     Contains     Contains       CC-1100041     WT 1200000     Service Request     Power     Ele       SR-1100040     WT-1027523     Risk/Facilities     Carpenter - Other/Exception     Risk       SR-1100038     WT-1027524     Key Request     Room Lockout     Key       SR-1100037     Heating & AC     Room Too Cold     Term                                                                                                    |   |                      | Work Task ID 🛧 |        |                      | Apply Filters 🛛 Clear Filters 😋 | ¢.   | ☆ ⊻     |
| Cc1100041     WT 1200000     Service Request     Power     Ele       SR-1100039     WT-1027523     Risk/Facilities     Carpenter - Other/Exception     Risk       SR-1100037     WT-1027524     Key Request     Room Lockout     Key                                                                                                    | b | Request I            |                | us     | Request Type         | Request Classification          |      | Serv    |
| SR-1100040     ogress     Furniture Appliances     Hang Bulletin/White Board     Furniture Appliances       SR-1100039     WT-1027523     Risk/Facilities     Carpenter - Other/Exception     Risk       SR-1100038     WT-1027524     Key Request     Room Lockout     Key       SR-1100037     Heating & AC     Room Too Cold     Ter                                                                                                    | 1 | Contains             | Contains       |        | Contains             | Contains                        |      | С       |
| SR-1100040     ogress     Furniture Appliances     Hang Bulletin/White Board     Furniture Appliances       SR-1100039     WT-1027523     Risk/Facilities     Carpenter - Other/Exception     Risk       SR-1100038     WT-1027524     Key Request     Room Lockout     Key       SR-1100037     Heating & AC     Room Too Cold     Ter                                                                                                    |   | CC-1100041           | WT 1200000     |        | Service Request      | Power                           |      | Ele     |
| SR-1100039         WT-1027524         Key Request         Room Lockout         Key           SR-1100037         Heating & AC         Room Too Cold         Ter                                                                                                    |   | SR-1100040           |                | ogress | Furniture Appliances | Hang Bulletin/White Board       |      | Fur     |
| SR-1100037 Heating & AC Room Too Cold Ter                                                                                                    |   | SR-1100039           | WT-1027523     |        | Risk/Facilities      | Carpenter - Other/Exception     |      | Ris     |
| SR-1100037 Heating & AC Room Too Cold Ter                                                                                                    |   | SR-1100038           | WT-1027524     |        | Key Request          | Room Lockout                    |      | Kej     |
| WT-1027524                                                                                                    |   | SR-1100037           |                |        | Heating & AC         | Room Too Cold                   |      | Ter     |
|                                                                                                    |   |                      | WT-1027524     |        |                      |                                 |      |         |
|                                                                                                    |   |                      | WT-1027525     |        |                      |                                 |      |         |
|                                                                                                    |   |                      | WT-1027526     |        |                      |                                 |      |         |

 $\ast\ast$  In this example we're clicking on the Work Task ID to sort in ascending and descending order

#### ▼ INFORMATION

The list's default sort setting is in descending order (i.e. newest first). Clicking on the **column header** changes sorting to ascending order (i.e. oldest first). Clicking the **column header** a second time returns to the default setting.

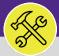

## CUSTOMER SERVICE SEARCH ALL SERVICE REQUESTS

#### DIRECTIONS:

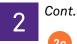

Type a keyword into the **search field** to narrow the search results.

| Home              |                |                |                        |                             | My Bookmar    |
|-------------------|----------------|----------------|------------------------|-----------------------------|---------------|
| All Service Reque | ests           |                |                        |                             | 8             |
|                   |                |                |                        | Apply Filters Clear Filters | G ≈ ☆ Ł       |
| Request ID        | Work Task ID 1 | Request Status | at Type                | Request Classification      | Service Class |
| Contains          | Contains       |                | tains 3c               | Contains                    | Contains      |
| SR-1100000        | WT 1200000     | completed      | cal & Lighting         | Electrical Outlet           | Electrical &  |
| SR-1000008        | WT-1027524     | Completed      | al Repairs Maintenance | Stairs & Railings           | General Rep   |
| SR-1000836        | WT-1027524     | Completed      | al Repairs Maintenance | Stairs & Railings           | General Rep   |
| SR-1000010        | WT-1027526     | Completed      | Response               | Supervisory Alarm           | Alarm Resp    |
| SR-1000011        | WT-1027527     | Completed      | al Repairs Maintenance | Door                        | General Rep   |
|                   |                | Completed      |                        |                             |               |
|                   |                | Completed      |                        |                             |               |

\*\* In this example we typed 'Completed' in the Request Status column to find all Completed requests

#### ▼ TIP & TRICKS

Layering filters will only search within the parameters of the previous results. Use the **Clear Filters** button before conducting new searches.

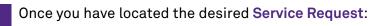

Click on any field to open the Service Request.

| Jorthwestern  | FACILITIES CONNECT |                |                             |                             | <u>i</u> 8    |
|---------------|--------------------|----------------|-----------------------------|-----------------------------|---------------|
| Home          |                    |                |                             |                             | My Bookmarks  |
| All Service R | lequests           |                |                             |                             | ₽ ◄           |
|               |                    |                |                             | Apply Filters Clear Filters | G ≈ ☆ ⊻       |
| Request ID    | Work Task ID 🛧     | Request Status | Request Type                | Request Classification      | Service Class |
| Contains      | Contains           | completed      | Contains                    | Contains                    | Contains      |
| SR-1100000    | WT 1200000         | Completed      | Electrical & Lighting       | Electrical Outlet           | Electrical &  |
| SR-100001     | 1 WT-102           | 27527          | Completed                   | General Repairs Maintenance | Door          |
| SR-1000010    | WT-1027526         | Completed      | Alarm Response              | Supervisory Alarm           | Alarm Resp    |
| SR-1000011    | WT-1027527         | Completed      | General Repairs Maintenance | Door                        | General Rep   |

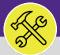

### CUSTOMER SERVICE SEARCH ALL SERVICE REQUESTS

#### DIRECTIONS:

4b

4

Upon clicking, the **Service Request Detail** will open. In order to access an associated **Work Task** (if applicable):

Scroll to the bottom of the Service Request detail and locate the Work Task section.

Click anywhere on the Work Task record to open and review.

| Electrical & Lighting: SR-1100000-0                                                                                                    |                                                |                                                                         | 🙀 Add To Bookmarks  🗂 Print 🕐 He |
|----------------------------------------------------------------------------------------------------|------------------------------------------------|-------------------------------------------------------------------------|----------------------------------|
| General Graphic Notifications Notes & Documents Audit Actions                                                                                                    |                                                |                                                                         | x                                |
| (Instruction): To submit an Electrical & Lighting request, complete the form below then cli                                                                                                    | ak Subasit                                     |                                                                         |                                  |
| General                                                                                                    | ik subinit.                                    |                                                                         |                                  |
| Request ID SR-1100000                                                                                                    |                                                | itatus Completed                                                        |                                  |
| Request is for     Me     Someone Else                                                                                                    |                                                |                                                                         |                                  |
|                                                                                                    |                                                |                                                                         |                                  |
| Requested For                                                                                                    |                                                |                                                                         |                                  |
| Net ID<br>• Name Roy, Anchit                                                                                                    |                                                |                                                                         |                                  |
| Work Phone                                                                                                    |                                                |                                                                         |                                  |
| Email anchit@llama.io                                                                                                    |                                                |                                                                         |                                  |
| Requested By                                                                                                    |                                                |                                                                         |                                  |
| NetID arx7773<br>Name Roy,Anchit                                                                                                    |                                                |                                                                         |                                  |
| Work Phone                                                                                                    |                                                |                                                                         |                                  |
| Emsil anchit@llama.io                                                                                                    |                                                |                                                                         |                                  |
| Request Details                                                                                                    |                                                |                                                                         |                                  |
| If this is an emergency please call 911.                                                                                                    |                                                | Customer Coming at 847 401 5301 (Custometer) at 313 503 8000 (Chinana)  |                                  |
| Building 1800 Sherman                                                                                                    | ature, or power outage, please call Facilities | Customer Service at 847-491-5201 (Evanston), or 312-503-8000 (Chicago). |                                  |
| Floor 01                                                                                                    |                                                |                                                                         |                                  |
| Boom 014000<br>Organization                                                                                                    |                                                |                                                                         |                                  |
| Service Requested Electrical Outlet                                                                                                    |                                                |                                                                         |                                  |
| Preferred Access Time Afternoon (12:00-16:59)                                                                                                    |                                                |                                                                         |                                  |
| <ul> <li>✓ Yes</li> <li>♦ I need to be present during your visit ?</li> <li>● No</li> </ul>                                                                                                    |                                                |                                                                         |                                  |
| <ul> <li>Billing Type</li> </ul>                                                                                                    |                                                |                                                                         |                                  |
| Billing Type Building                                                                                                    |                                                |                                                                         |                                  |
| <ul> <li>Describe Your Request (Required)</li> </ul>                                                                                                    |                                                |                                                                         |                                  |
| Electrical outlet is not working by the window.                                                                                                    |                                                |                                                                         |                                  |
|                                                                                                    |                                                |                                                                         |                                  |
| Other Locations                                                                                                    |                                                |                                                                         |                                  |
| * Assets                                                                                                    |                                                |                                                                         |                                  |
| <ul> <li>Comments</li> </ul>                                                                                                    |                                                |                                                                         |                                  |
|                                                                                                    |                                                | Apply Filters                                                           | Clear Filters 😋 🕁 🐇              |
|                                                                                                    |                                                |                                                                         | 5 4 5                            |
| ! Comment Type Created By                                                                                                    | Reference Date                                 | Comment                                                                 |                                  |
| Conversation Roy,Anchit                                                                                                    | 01/21/2022                                     | RB - outlet not working by the window comment                           | ÷                                |
| Items per page: 10 v 1 - 1 of 1 items                                                                                                    |                                                |                                                                         | 1 of 1 pages                     |
| items per page. 10 0 11101 items                                                                                                    |                                                |                                                                         |                                  |
| Upload documents, pictures, emails, etc. to help aid in the completion                                                                                                    | on of your work request                        |                                                                         |                                  |
| <ul> <li>Related Documents</li> </ul>                                                                                                    |                                                |                                                                         |                                  |
|                                                                                                    |                                                | Apply Filters                                                           | Clear Filters 😋 🏠 🛓              |
| I Document Name                                                                                                    |                                                | Document Description                                                    |                                  |
|                                                                                                    |                                                | Contract Coordinate                                                     |                                  |
| RB-pic-CapProj-Contacts.png                                                                                                    |                                                |                                                                         |                                  |
| Items per page: 10 v 1 - 1 of 1 Items 5b                                                                                                    |                                                |                                                                         | 1 of 1 pages                     |
|                                                                                                    |                                                |                                                                         |                                  |
| Work Task                                                                                                    |                                                |                                                                         |                                  |
|                                                                                                    |                                                |                                                                         | S & ¥                            |
| Task ID Task Name                                                                                                    | Created Date Description                       | Status                                                                  | Total Time Log Hour              |
|                                                                                                    | •                                              |                                                                         |                                  |
| WT 1200000 WT 1200000 - Routine, 1800 Sherman, Electrical Outlet                                                                                                    | 01/21/2022 11:07:01 Electrical outlet is not w | orking by the window. Comple                                            | ted 📮                            |
| Items per page: 10 v 1 - 1 of 1 Items                                                                                                    |                                                |                                                                         | 1 of 1 pages                     |
| and the property of the second second s |                                                |                                                                         |                                  |
| x                                                                                                    |                                                |                                                                         |                                  |